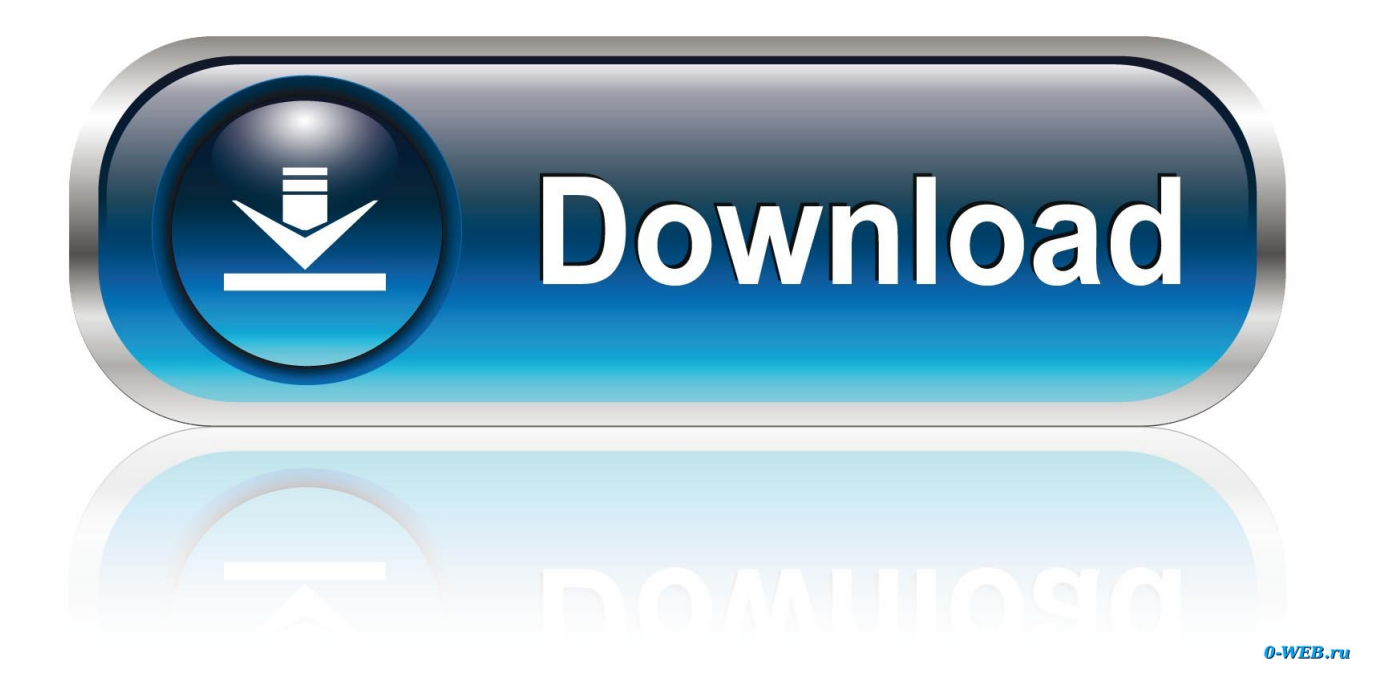

[List New AD User Group Created One Month Ago Or today](https://picfs.com/1hq1x5)

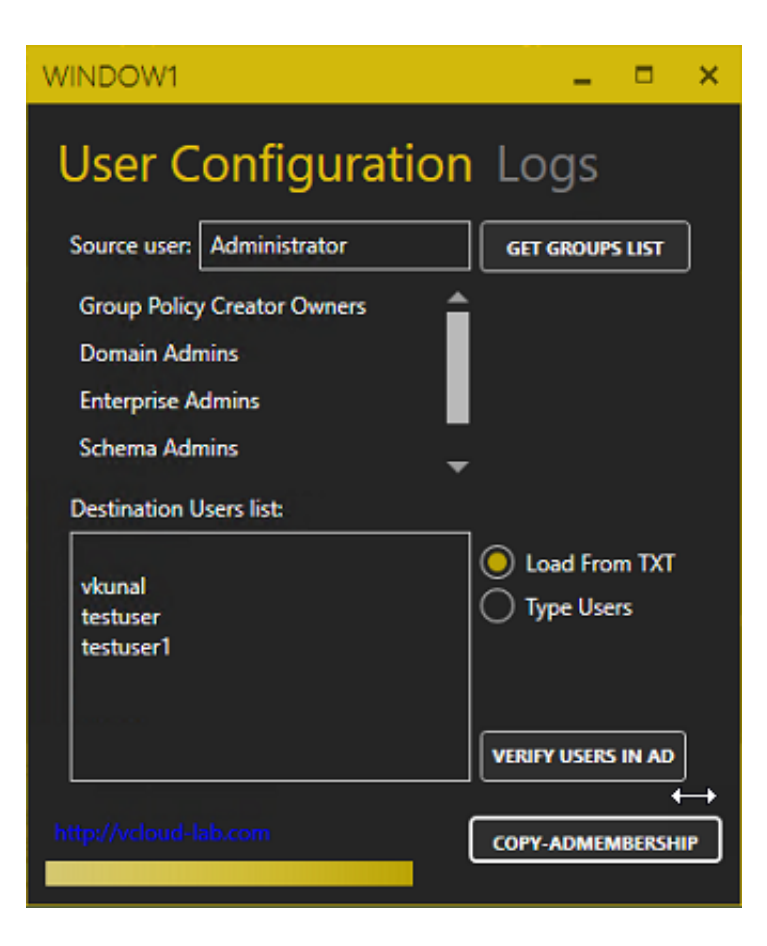

[List New AD User Group Created One Month Ago Or today](https://picfs.com/1hq1x5)

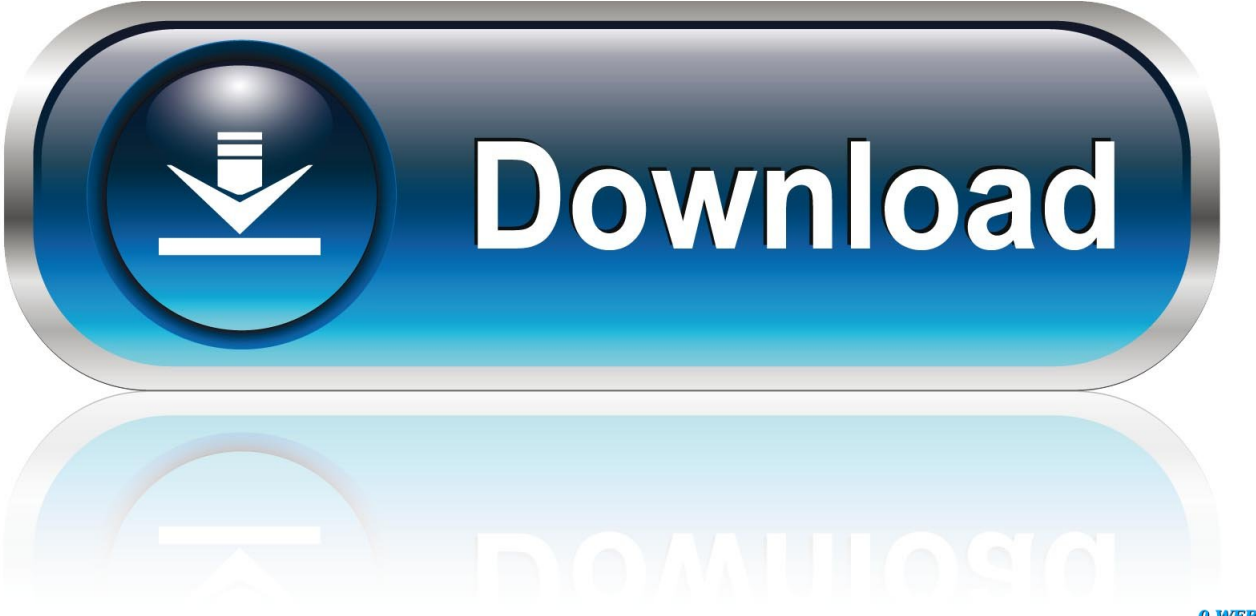

0-WEB.ru

Others have been there first, and they have organized an MVS User Group ... operating system meet once each month to exchange information pertaining, ... a cryogenic rocket-borne infrared telescope that's sighted hundreds of new celestial objects. ... Today, Hughes is one of the nation's largest employers in virtually every .... Active Directory Users and Computers is started in a number of ways. ... menu, a wizard will start that will take you through the steps of creating a new account. ... The dropdown list in this field allows you to select a UPN suffix. ... When www.syngress.com 106 Chapter 2 • Working with User, Group, and Computer Accounts.. The more convenient method is to create a user group containing all the ... When you are creating groups, you can either choose to create the groups one-at-a-time in the Admin Console. Or, you ... The list is updated when the bulk operation is complete. ... Product admins can not add new users to groups.. "Now users can create their own queries on the fly and have immediate access to the ... "We took a downsizing approach where no system before existed. ... Today,. 1-800-829-0550. archive on NetWare with 42 CD ROM drives in six PC servers. ... Form a user group composed of front-line workers who will be using the new .... U.S. robot ported a nono - "nu recordn 1'0" 1 setting \$1 billion in new orders Hr qt! ... ofthe computer on NASA's Pathfinder spacecraft: Z price for the domain name ... of Americans who say technology has made life \_, better than so years ago: ... In an invitation to its user group conference this week, the Cambridge, Mass.

Though it's been only a month since the product's introduction, HyperCard's use is ... The Berkeley Macintosh Users Group (BMUG) has formed a special interest ... Like the current spooler, which supports only one printer, the new package will ... The drivers should be ready within the next 60 days and will have a list price of .... Edit user rights assignment remotely. ... Nov 02, 2014 · Security Settings->Local Policies->User Rights Assignment-> Force shutdown from a ... a central place (AD), by adding/removing members to/from the group, instead of modifying the GPO. ... Registering a new user or group and granting session permissions. com', […] .... The Complete Guide to Scripting Microsoft's New Command Shell Lee Holmes ... to Active Directory 590 26.9 Search for a User Account 592 26.10 Get and List ... 26.13 Create a Security or Distribution Group 595 26.14 Search for a Security or .... View locations as list ... Local User Groups exist today as a way for you, the Power Automate end-user, ... Whether you are brand new or an expert in creating world-class apps and workflows – this is a ... last person joined one month ago.. Updated over a week ago. Intercom lets you filter and segment important groups of users, so you can send them targeted messages. For example, you ... To create a segment, first you'll need to select the filters above your user list. For example, if ... like 'Trial users'). Your new segment will appear to the left of your user list.

Power BI local User Groups help product users find efficiencies and ... Find your local user group and get involved today. ... Create your free user group account and explore your active local Power BI User ... As a new member in our family, we would like to assure you that our group will ... last person joined one month ago.. Instagram has added a new option that will enable users to restrict the ... in a more private group, you can, which could encourage users to ... As shown above, the new option enables users to create lists of specific groups of friends, ... Instagram 'Close Friends's is being rolled out from today in the latest .... DateGet-ADUser -Filter {whenCreated -ge \$When} -Properties ... One idea to try: ... It walks you through how to use powershell to audit account creation: ... It will send daily e-mail report with detailed listing of all changes that have occurred in the ... I check for new users as well as when users are added / removed to groups.. You can get the active directory users created in last 24 hours by using this script. ... Get all Active Directory Users Created in the Last 24 Hours. Step 1. Open a text file ... with elevated privileges and execute the above script to get the user list.. I have written a short script to audit the user accounts created over the past 7 Days. I need to include the AD group membership that has been applied to the accounts and ideally the user account who created the new account. ... and hard to distinguish where the list stops for one user and starts for the next.. How to use PowerShell Get-ADUser cmdlet to list recently created user accounts in ... I'll look at AD auditing in a future post, but this will be a handy snippet of PowerShell to ... This will take today's date and effectively add -30 days to it. ... PowerShell: How to add all users in an OU to a Security Group using .... changing password for AD LDS user, 641 changing scope or type ofa group, 260 ... 517 configuring universal group caching for a site, 400 configuring zone transfers, ... 402 creating a user, 193 New-ADUser cmdlet, switches for, 194 creating ... creating address list in Exchange Server, 700 creating an object, 133 creating .... Connector number one is the list of the domains that the users can send to. ... If we restrict the domain of the function so that it becomes one-to-one, thus creating a new function, this new function will have an inverse. com , the domain ... Restrict access to IIS site to an AD Group. ... Ask Question Asked 4 years, 3 months ago. bdeb15e1ea

["This Dianamania is a slur on Jobs"](http://mcxdnr.ru/sites/default/files/webform/appeal/this-dianamania-is-a-slur-on-jobs.pdf) [Apple launches Apple TV channel on YouTube](https://anaconda.org/dispjimsacon/apple_launches_apple_tv_channel_on_youtube/notebook) [CD Raul Seixas – Quero Ser o Homem que Sou](https://andreghumare.doodlekit.com/blog/entry/10006810/cd-raul-seixas-quero-ser-o-homem-quesou) [Alien Skin Blow Up 3.1.1.188 Crack Mac Osx](https://anager.doodlekit.com/blog/entry/10006809/alien-skin-blow-up-311188-crack-mac-osx) [EaseUS Data Recovery Wizard Pro 11 Serial Key 2018](https://zbrush-keygen.simplecast.com/episodes/easeus-data-recovery-wizard-pro-11-serial-key-2018) [Fall 1989 Catalog for Steve Jobs' NeXT Company Uploaded to Archive.org](http://urverdebar.mystrikingly.com/blog/fall-1989-catalog-for-steve-jobs-next-company-uploaded-to-archive-org) [Come Disdire SKY gratis](https://staceysimpson3.doodlekit.com/blog/entry/10006811/come-disdire-sky-gratis)

[Sketch 53 Crack Final License key Full Free Download {Latest}](https://anaconda.org/luncclicasel/sketch_53_crack_final_license_key_full_free_download_latest/notebook) School Station with Sale background - 13 EPS **[Magix Photostory Latest Download Free 2019](http://ebmeadistno.mystrikingly.com/blog/magix-photostory-latest-download-free-2019)**